## Varnostna politika gesel

**V tem prispevku**

Zadnja sprememba 19/07/2021 1:13 pm CEST

V iCentru je možno nastaviti varnostno politiko gesel, ki skrbi za varnost gesel, s katerimi se operaterji prijavljajo v iCenter. V kolikor se varnostne politike ne nastavi, lahko operaterji do nadaljnjega uporabljajo svoja gesla.

Dostop je omogočen le operaterju*Skrbniku* prek *Varnostnega sistema* na zavihku *Administracija*.

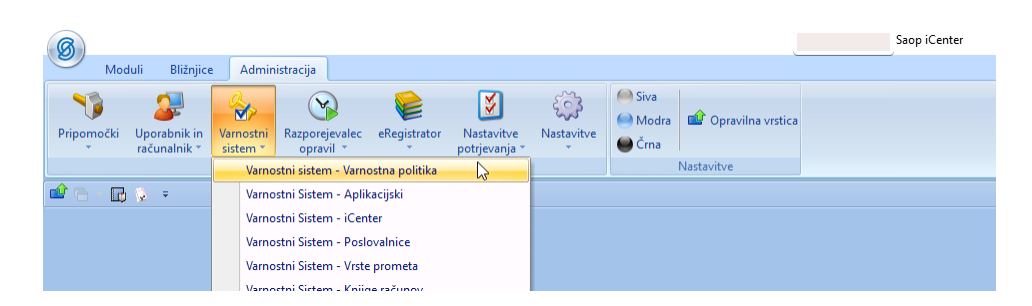

Na spodnji sliki so prikazane privzete nastavitve. Edina privzeta nastavitev je, da je ob šestih neuspešnih vnosih gesel prijava onemogočena za 30 min. Po preteku tega časa je prijava z veljavnim geslom ponovno omogočena.

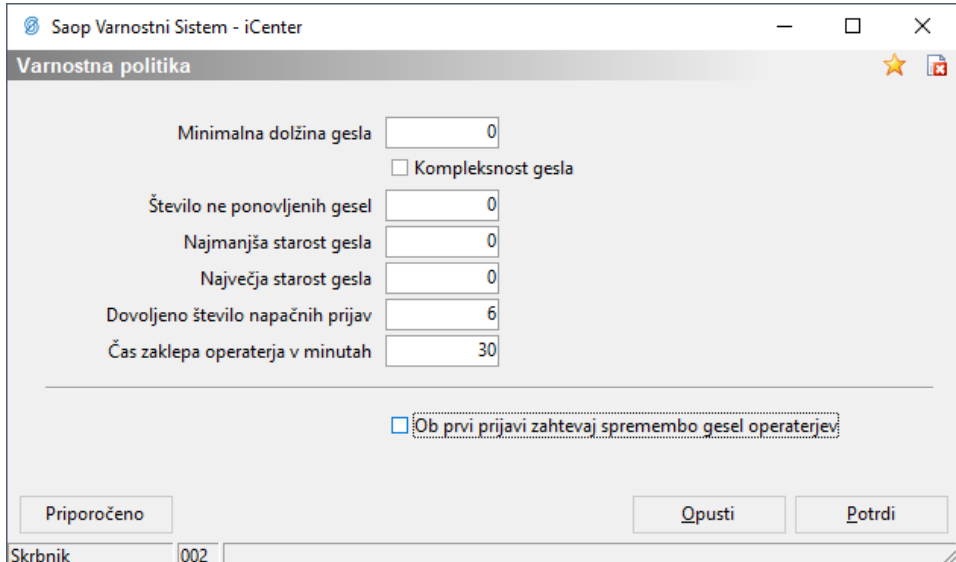

**Opisi polj:**

*Minimalna dolžina gesla:* 0-14

Pri čemer 0 nič pomeni, da je prijava možna brez gesla. Najdaljše možno geslo pa ima 14 mest.

☑ *Kompleksnost gesla*

Kompleksno geslo zajema najmanj 3 skupine znakov. Poznamo 4 skupine znakov:

male črke, velike črke, številke in posebni znaki. Posledično mora geslo biti dolgo najmanj 3 znake.

*Število ne ponovljenih gesel*: 0-24

Pri čemer 0 pomeni, da ni kontrole na ponovljivost gesla - kot novo geslo lahko vpišem starega. Npr. vnos 7 pomeni, da šele po 7 zamenjanih geslih lahko spet uporabimo istega.

*Najmanjša starost gesla*: 0-998

Koliko dni po spremembi ne moremo ponovno spremeniti gesla oz. kdaj najprej lahko ponovno spremenimo geslo. Pri čemer 0 pomeni, da lahko takoj zamenjamo geslo. Kontrola je narejena zato, da ne bomo zamenjali v enem dnevu 7 gesel in prišli nazaj na starega.

*Največja starost gesla*: 0-999

Kdaj moramo geslo spremeniti oz. koliko dni je eno geslo veljavno. Pri čemer 0 pomeni, da nikoli ne zahtevamo sprememba gesla. Vnos 999 pomeni, da po 999 dneh moramo zamenjati geslo.

*Dovoljeno število napačnih prijav*: 0-99.

Pri čemer 0 pomeni, da ni kontrole na število napačnih prijav.

*Čas zaklepa operaterja v minutah:*0-99

Pri čemer 0 pomeni, da ni zaklepa. Operaterja lahko zaklenemo, da se ne more prijaviti za največ 99 min. Tega zaklepa ne more niti *Skrbnik* predčasno odkleniti.

☑ *Ob prvi prijavi zahtevaj spremembo gesel operaterjev*

Operater bo moral ob prvi prijavi zamenjati geslo, ki bo v skladu z nastavljeno varnostno politiko.

Če skrbnik sistema ni seznanjen s priporočili za varnost gesel, lahko prek gumba Priporočeno dobi predlog varnega gesla. Pod sliko sledi opis gesla sestavljenega po priporočeni varnostni politiki.

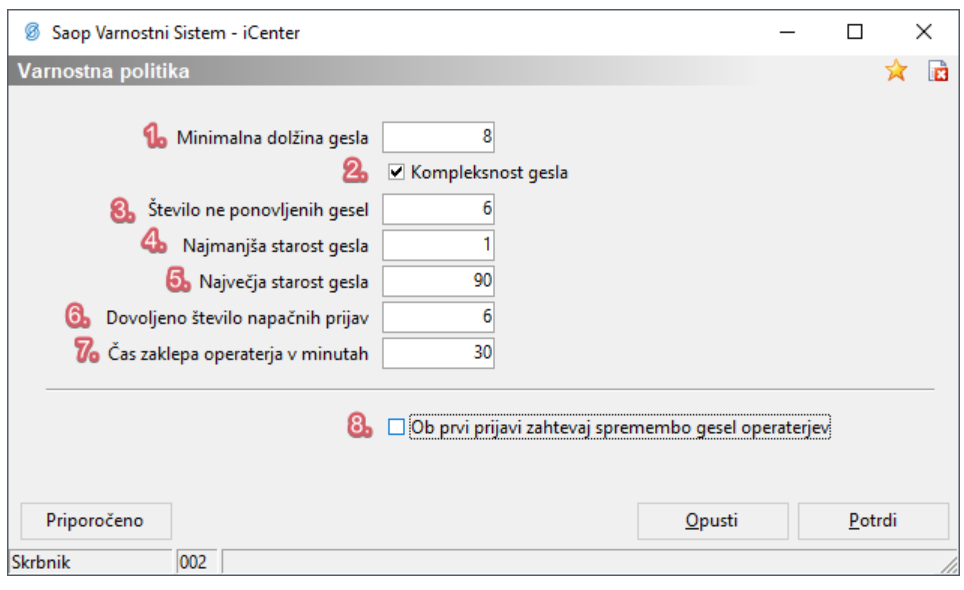

- 1 Geslo je dolgo najmanj 8 znakov.
- 2 Geslo mora biti sestavljeno iz najmanj treh skupin znakov.
- 3 Šele po šestih zamenjavah gesla lahko uporabimo spet istega.
- 4 Če se danes nastavi novo geslo, ga lahko šele jutri ponovno zamenjamo.
- 5 Po 90 dneh bo sistem od operaterja zahteval, da si zamenja geslo.
- 6 Operater bo po 6 neuspešnih poskusih prijave blokiran.
- 7 Po 6 neuspešnih poskusih prijave bo operater blokiran za 30 min.
- 8 Po nastavitvi varnostne politike bodo operaterji prisiljeni spremeniti geslo.

V kolikor označimo funkcionalnost☑ *Ob prvi prijavi zahtevaj spremembo gesel operaterjev*, se bo operaterju po prijavi v sistem odprlo dodatno okno, kjer bo nastavil novo geslo.

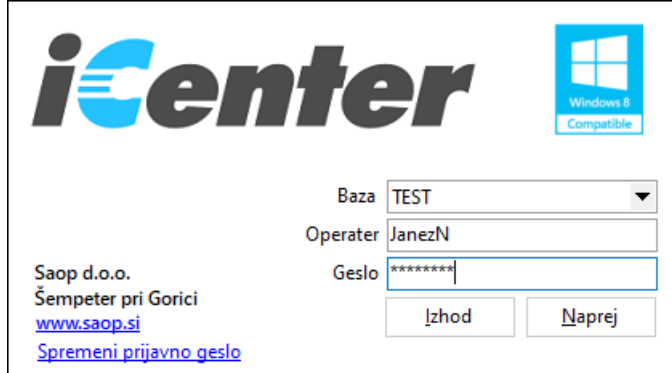

Po uporabi gumba Naprej, se bo odprlo novo okno za nastavitev novega gesla v skladu z nastavitvami varnostne politike.

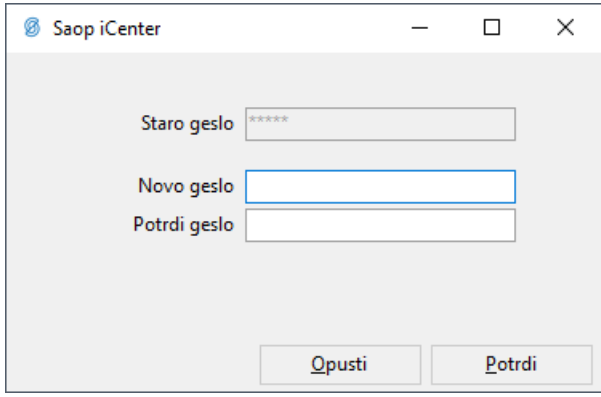